## **Information Sharing Using Cellular Phone between Immersive Virtual World and Outdoor Field**

Satoshi Oonuki*∗*<sup>1</sup> and Tetsuro Ogi*∗*<sup>2</sup>

**Abstract – In this research, the concept of the hybrid information space that integrates the information seamlessly between the virtual world and the outdoor field is proposed, and the prototype system was developed. In this system, a user can access information stored in the database using the cellular phone, PC and the immersive projection display as information devices. The virtual world is constructed by placing the photograph images that were captured in the outdoor field according to the positional information measured by GPS function of the cellular phone. This system can be applied to the prior and posterior learning for the study tours, by experiencing the virtual world before and after going to the outdoor field as well as accessing information using the cellular phone. This system can also be used for the communication between the outdoor field and the virtual world while sharing the spatial information.**

**Keywords : Cellular Phone, Immersive Virtual World, Map Information, Hybrid Information Space**

**1.** 

 $GPS$ 

 $\det\left[1\right]$  SpaceTag<sup>[2]</sup>

PC extended by  $P$ C

 $P<sub>C</sub>$ 

CAVE CABIN

 $[3], [4]$ 

 $*1$  $*2$ 

<sup>\*1</sup> Graduate School of Systems and Information Engineering, University of Tsukuba

<sup>\*2</sup> Graduate School of System Design and Management, Keio University

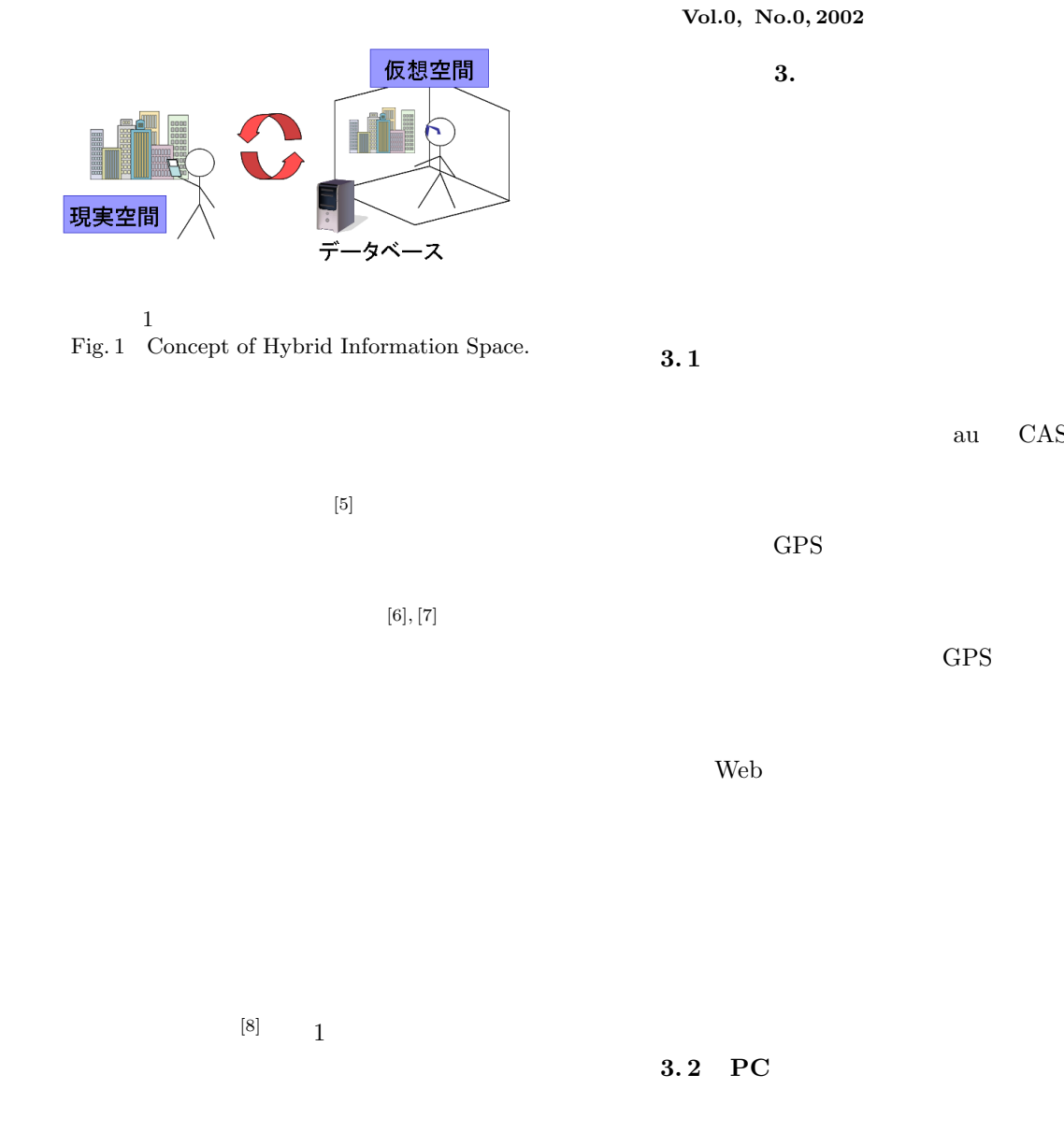

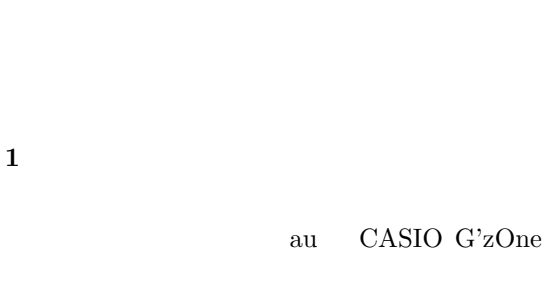

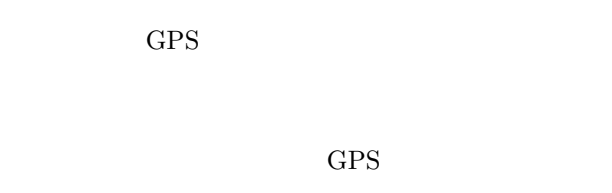

Web  $\hspace{1cm}$ 

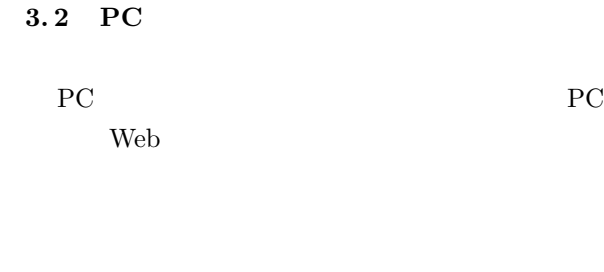

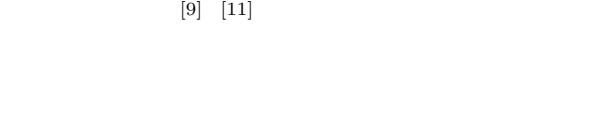

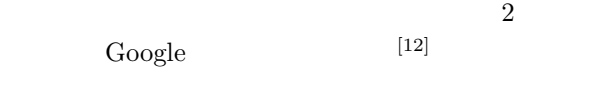

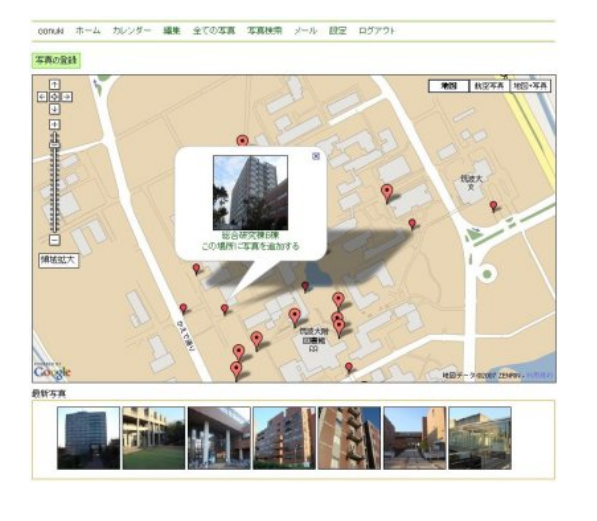

 $2$ Fig. 2 Photographs on the Map.

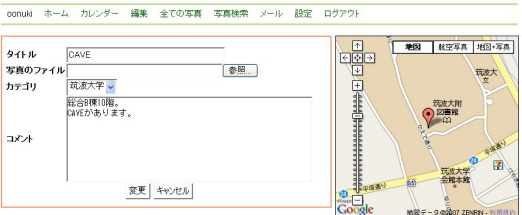

 $3$ Fig. 3 Operation of Map Information Edit Tool.

 $3 \text{ }$ 

 $3.3$ 

CS Gallery CAVE  $[13]$  $3.4$ 

PC 3G

PC ODBC

 $SQL$ 

 $SGI$ 

 $4$ 

 $\overline{3}$ 

 $NFS$ 

TK-U77MP

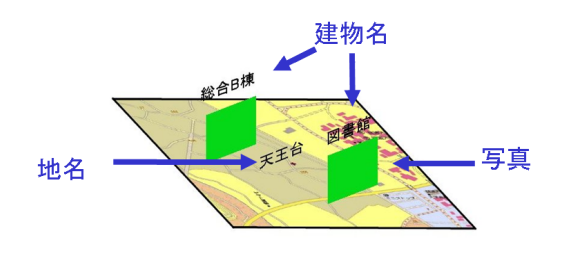

 $4$ Fig. 4 Construction of Virtual World.

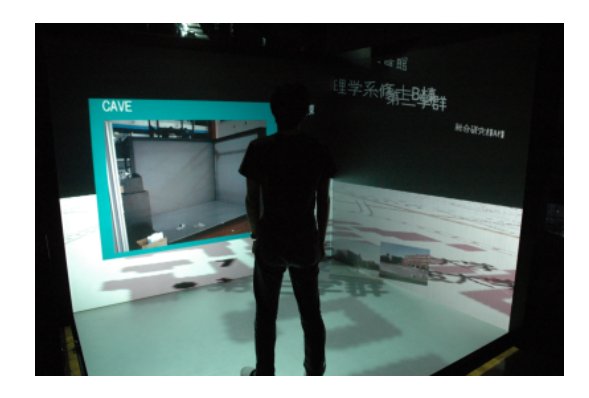

 $5$ Fig. 5 Look of Virtual World.

 $3$ 

Vol.0, No.0, 2002

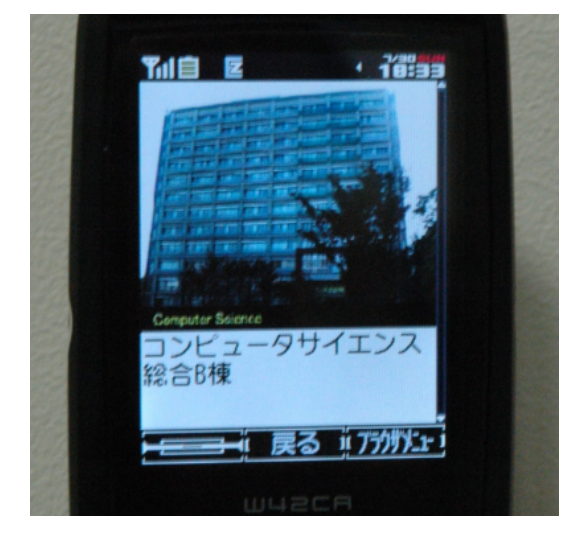

 $6<sub>5</sub>$ Fig. 6 Display of Photo and Caption.

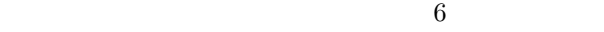

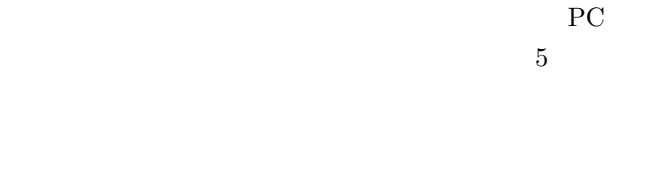

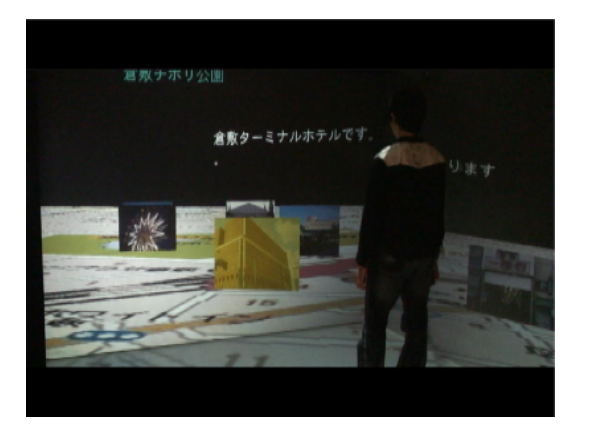

7 **a** Fig. 7 Record of Kurashiki.

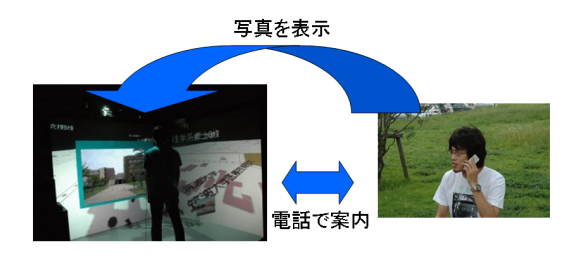

 $8<sub>1</sub>$ Fig. 8 Application to Communication.

 $4.2$ 

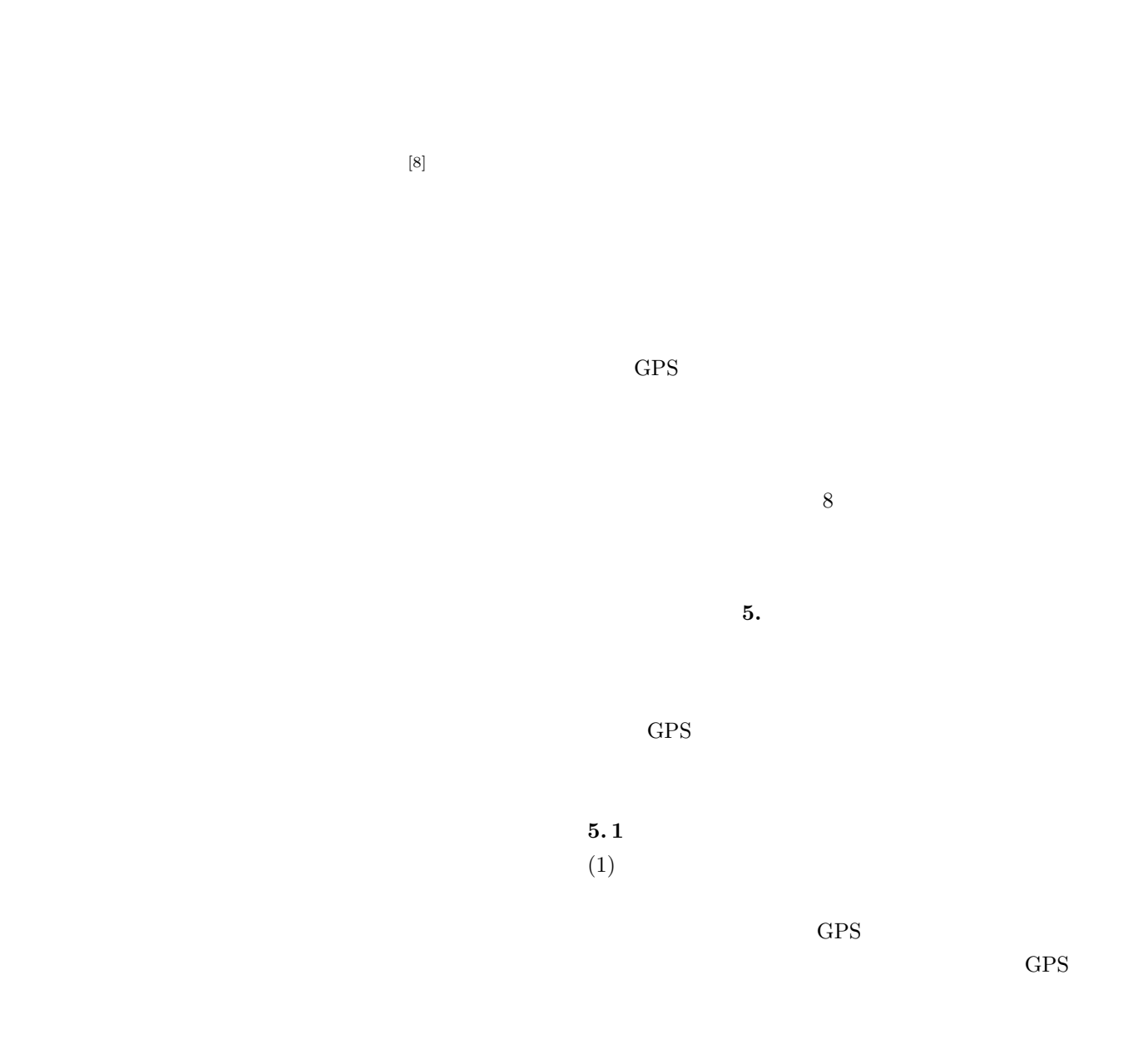

 $\overline{7}$ 

 $GPS$ 

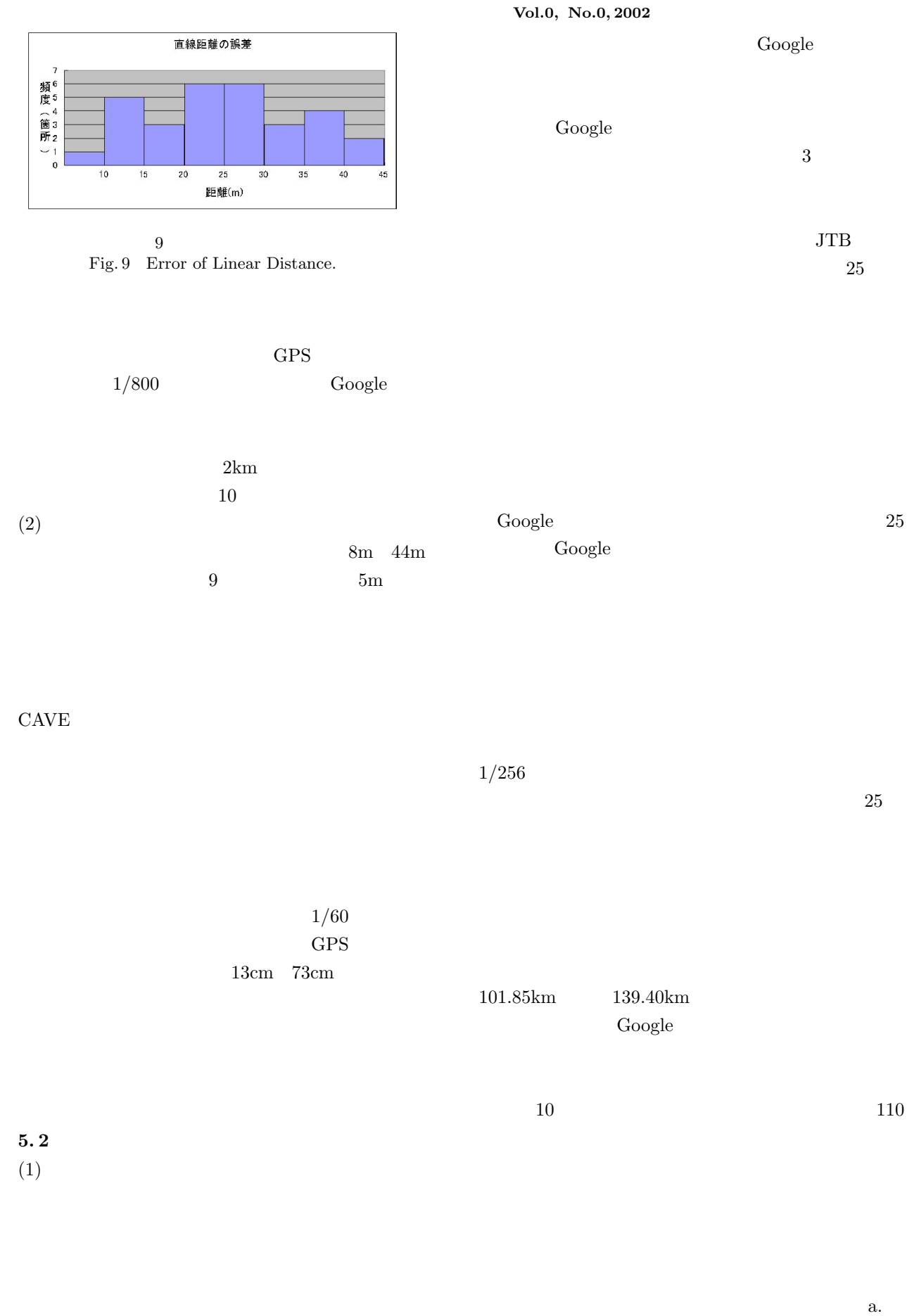

 $\mathbf b$ .

## Web 2000 Web 2000 Web 2000 Web 2000 Web 2000 Web 2000 Web 2000 Web 2000 Web 2000 Web 2000 Web 2000 Web 2000 Web 2000 Web 2000 Web 2000 Web 2000 Web 2000 Web 2000 Web 2000 Web 2000 Web 2000 Web 2000 Web 2000 Web 2000 Web 20

 $\rm c. \hspace{20pt} 25$ 

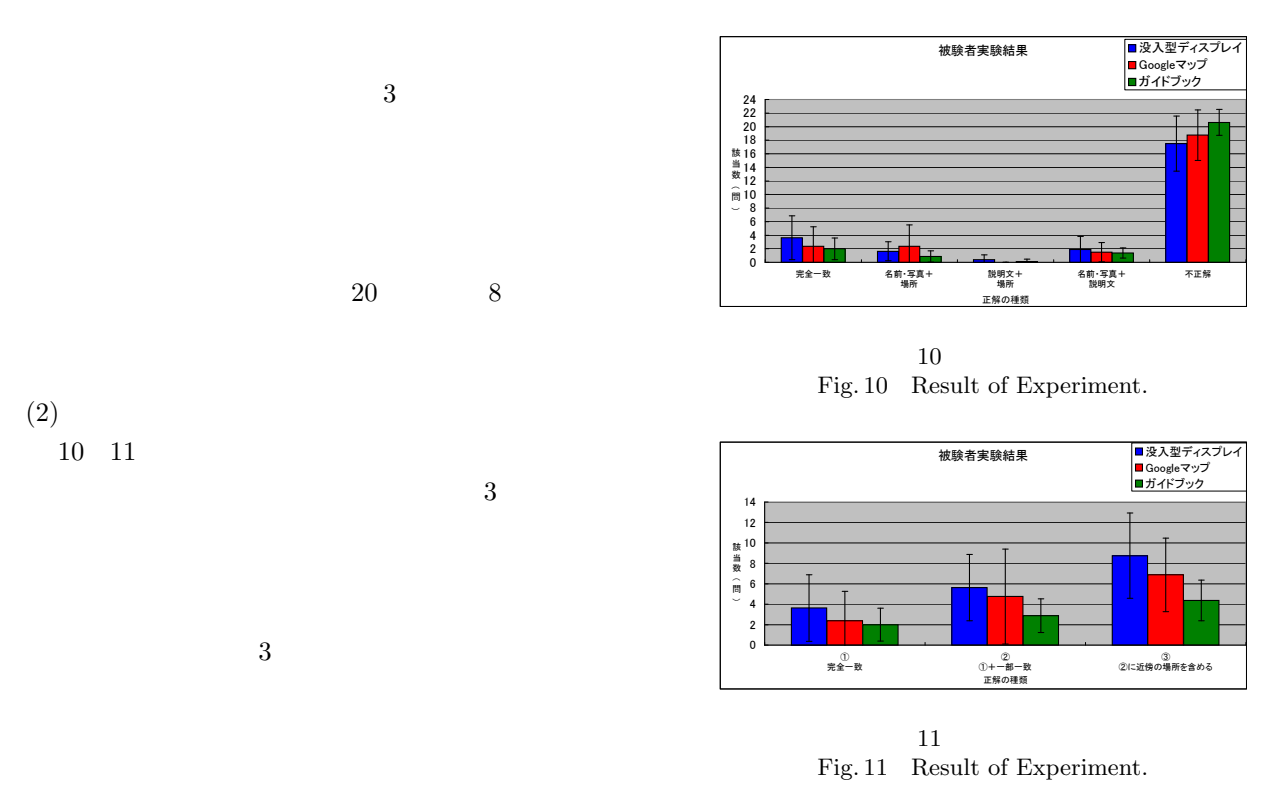

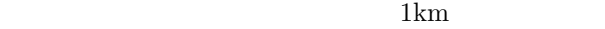

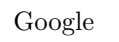

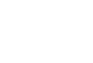

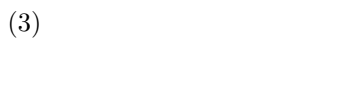

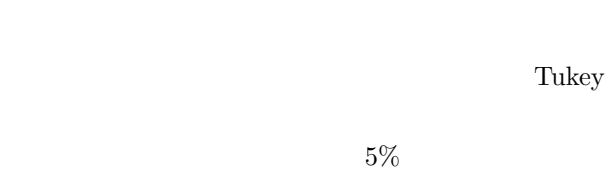

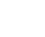

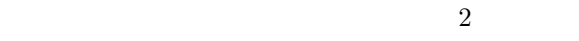

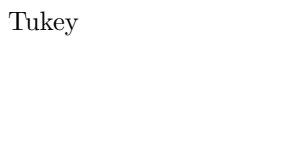

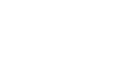

**6.** 結論

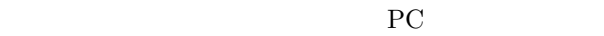

 $\overline{3}$ 

しながらウォークスルーを行う際に起きる VR 酔いの

, No.

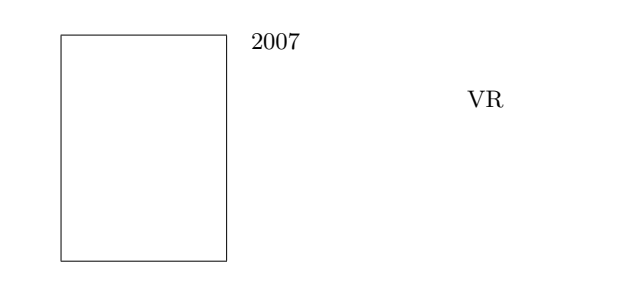

1C2-04, (2005). [2] Tarumi, H., Morishita, K., Nakao, M., Kambayashi, Y.: SpaceTag: An Overlaid Virtual System and its Application; International Conference on Multimedia Computing and Systems (ICMCS'99), Vol.1, pp.207-212 (1999).

 $[1]$  , , , , , : ActionLog: Weblog : 19

- [3] Cruz-Neira, C., Sandin, J, D., Defanti, A, T.: Surround-Screen Projection-Based Virtual Reality: The Design and Implementation of the CAVE; *Proceedings of SIGGRAPH93*, pp.135-142 (1993).
- $[4]$  , , , , :

(1998).

 $(CABIN)$ , Vol.JB1-D2, No.5, pp.888-896

- [5] Nurminen, A.: m-LOMA a Mobile 3D City Map; *Proceedings of the eleventh international conference on 3D web technology Web3D '06*, pp.7-18 (2006).
- [6] Azuma, R., Baillot, Y., Behringer, R., Feiner, S., Julier, S., Maclintyre, B.: Recent advances in augmented reality; *IEEE Computer Graphics and Application*, pp.74-81 (2001).
- [7] Tamura, H., Yamamoto, H., Katayama, A.; Mixed reality: Future dreams seen at the border between real and virtual worlds: *IEEE Computer Graphics and Application*, pp.64-70 (2001).
- $[8]$  ,  $\vdots$  $\mathbf{R}$  $2006$ , pp.575-578 (2006).  $[9]$  , , , , , :  $log:Weblog$  ; 6
- , No. SIG-SWO-A401-07, (2004).  $[10]$  , , GeminiMap:  $\hspace{1cm} ; \hspace{1cm} 18$ 
	- $(DEWS2007)$  , No. A9-6, (2007).
- [11]  $3D: \frac{htp:}{www.kashimir}3d.com/$ .
- $[12]$  Google : http://maps.google.com/.
- $[13]$  ,  $\qquad \qquad$  : CAVE
	- $\hspace{1.6cm} ; \hspace{1.6cm} 10$ 
		- , pp.117-120 (2005).

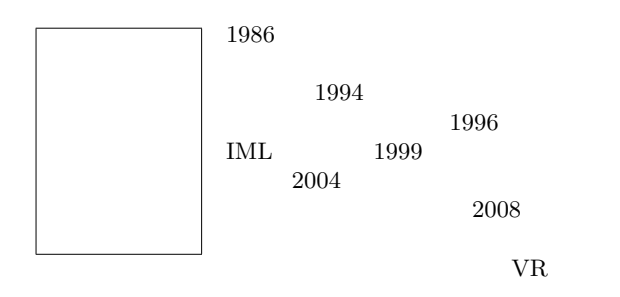

 $\left(\begin{array}{c}\right.\end{array}$